## **How Does Interpolation work?**

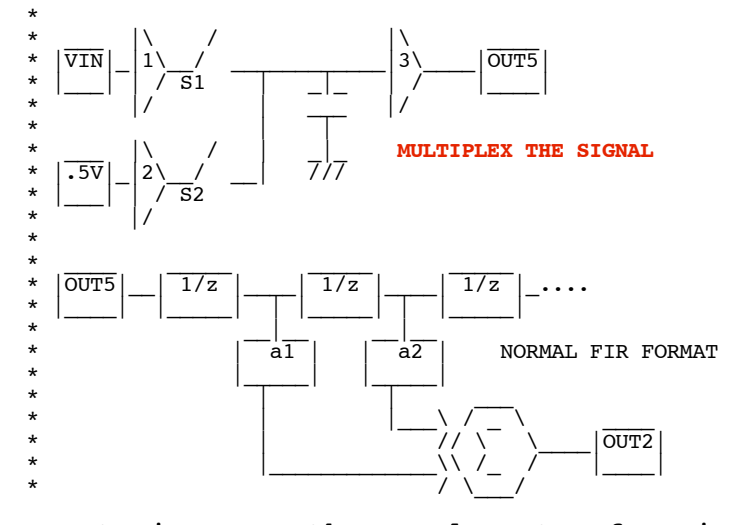

**How to increase the sample rate of a signal? For twice the rate, Multiplex the input signal with a zero signal. Low pass filtering the result will do a linear Interpolation.**

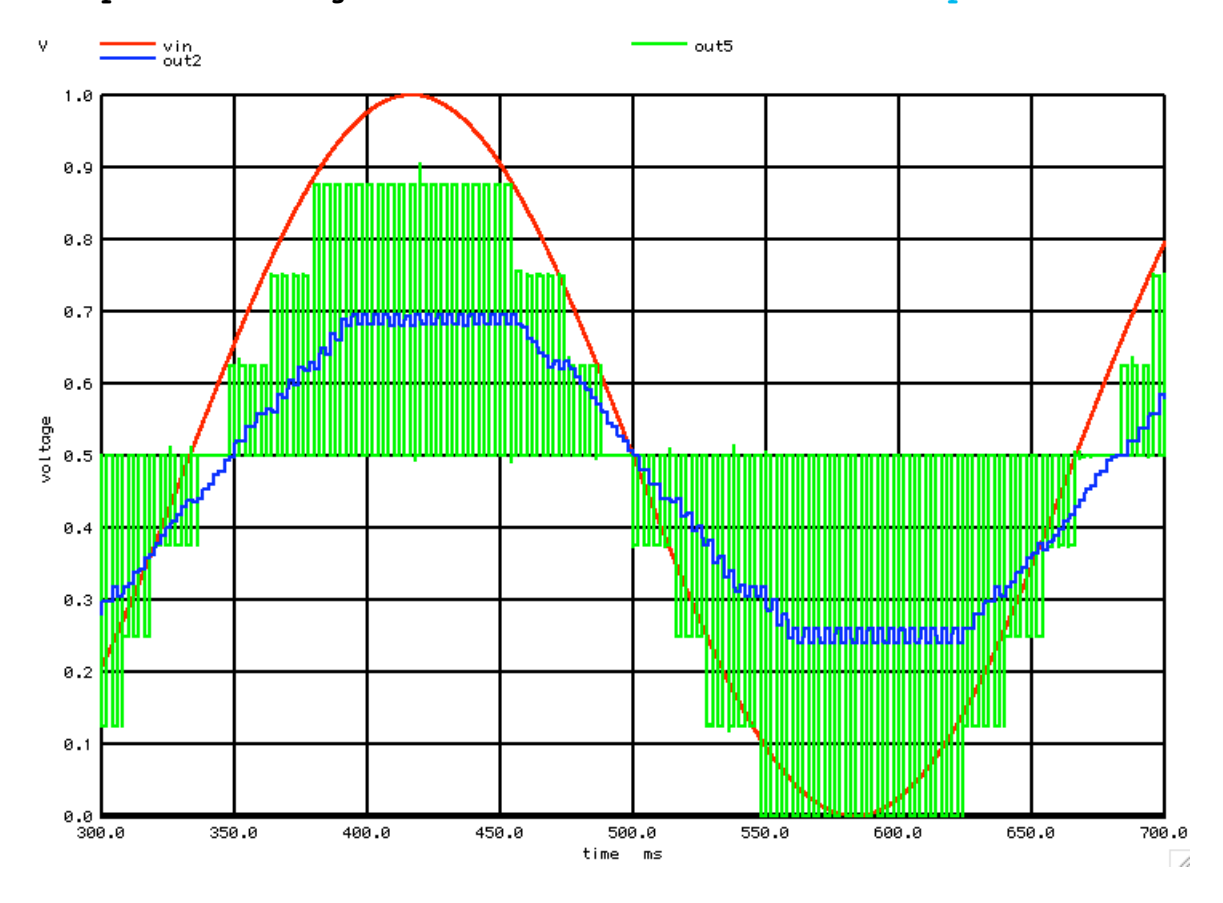

**The higher frequency signal components of the multiplexed output are easy to low pass filter out.** 

**The low pass filtering will be doing a perfectly linear interpolation on all the data points.** 

**This simulation however is only using a 6 stage running average lowpass for simplicity sake.** 

## **===================MacSpiceCode=============================================**

## **Simple\_Unterpolation**

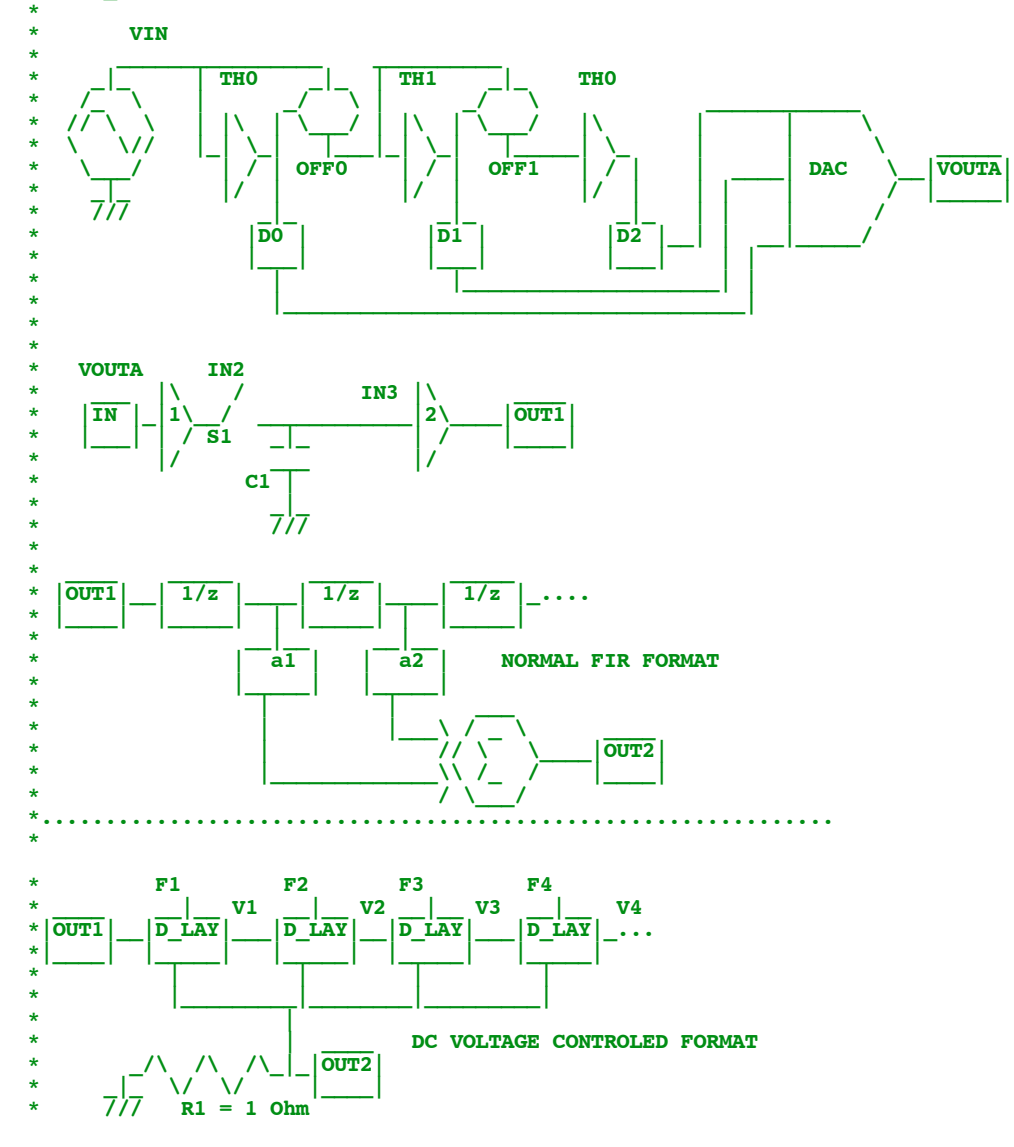

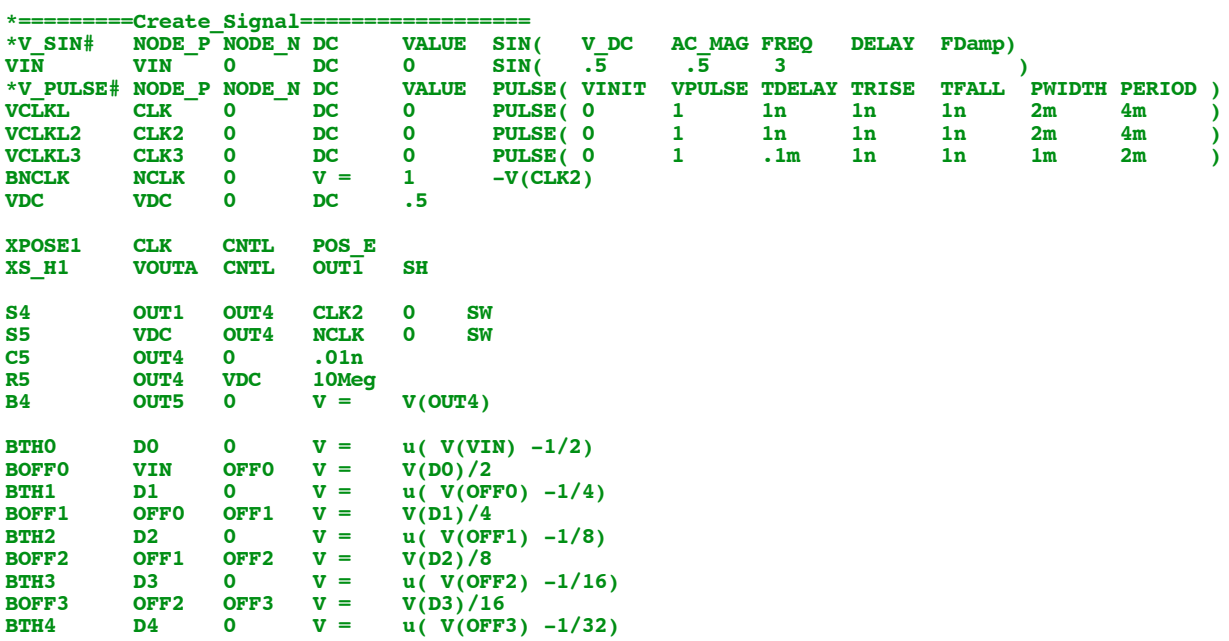

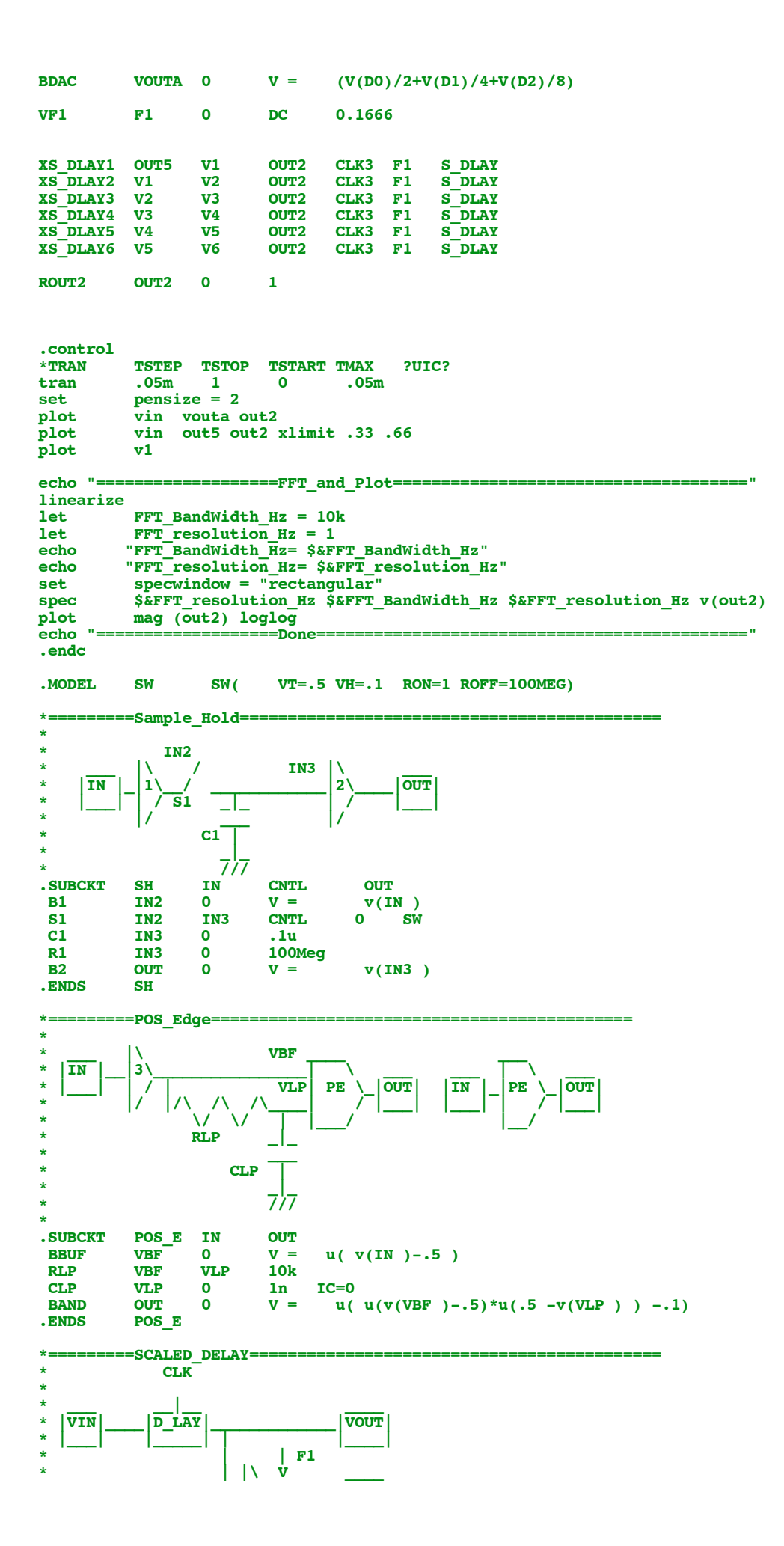

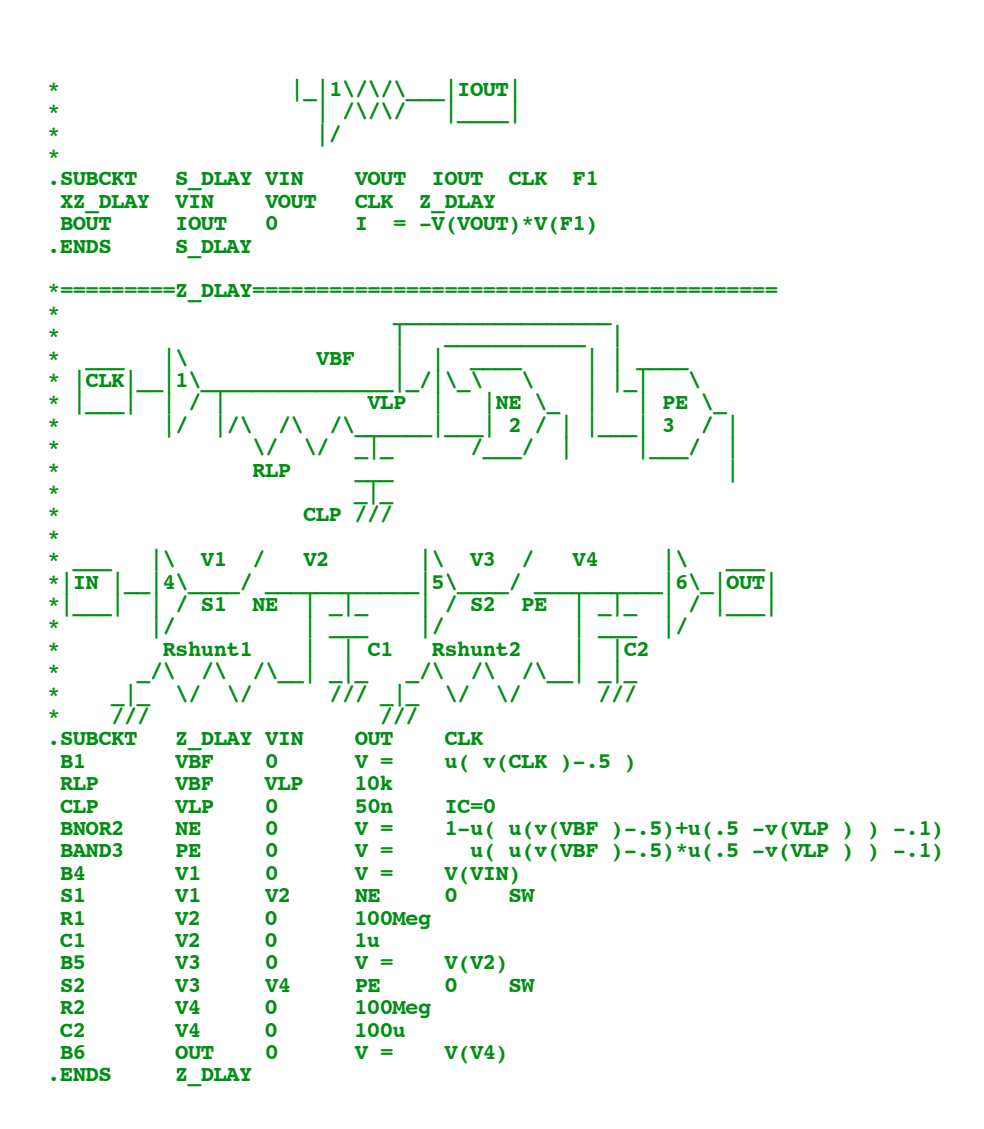

**.end**

**7.22.11\_1.32PM dsauersanjose@aol.com Don Sauer å**